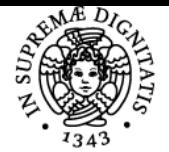

# **UNIVERSITÀ DI PISA FONDAMENTI DI INFORMATICA PER LA LOGISTICA**

## **GIANLUCA DINI**

Anno accademico 2019/20

Codice 341PP CFU 6

CdS ECONOMIA E LEGISLAZIONE DEI SISTEMI LOGISTICI

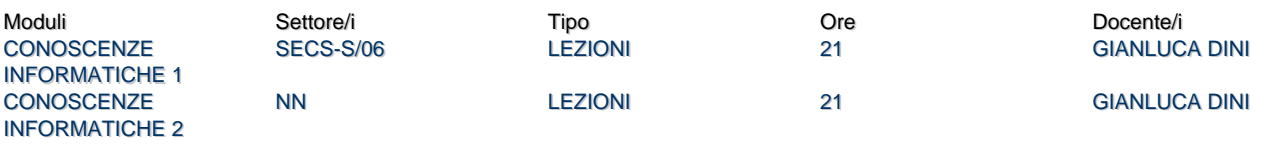

#### Obiettivi di apprendimento

#### **Conoscenze**

Al termine dell'insegnamento lo studente avrà acquisito conoscenze di base su: 1) l'architettura di un calcolatore; 2) l'organizzazione di una rete di calcolatori e dei relativi servizi; 3) le basi di dati relazionali e le relative interrogazioni.

#### Modalità di verifica delle conoscenze

La verifica delle conoscenze sarà oggetto della valutazione dell'elaborato scritto previsto all'inizio di ogni sessione d'esame

#### Capacità

Al termine del corso:

- lo studente saprà utilizzare una base di dati;
- lo studente saprà progettare e realizzare interrogazioni secondo il paradigma Query By Example;
- lo studente sarà in grado di valutare il costo di un personal computer e dei suoi componenti;
- lo studente sarà in grado di comprendere i parametri per la configurazione a livello utente di un elaboratore come nodo di rete

#### Modalità di verifica delle capacità

Durante le esercitazioni pratiche saranno svolte esercitazioni finalizzate alla progettazione ed alla realizzazione di basi di dati e delle relative interrogazioni.

#### **Comportamenti**

Lo studente potrà acquisire e/o sviluppare sensibilità alle problematiche informatiche.

Modalità di verifica dei comportamenti

### Prerequisiti (conoscenze iniziali)

Nessun prerequisito richiesto.

**Corequisiti** 

-

Nessun coreqisito richiesto.

#### Prerequisiti per studi successivi

Prequisito per Informatica per la logistica del terzo anno (Indirizzo Logistica dei trasporti)

#### Indicazioni metodologiche

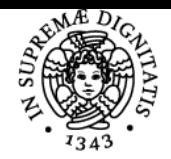

### **Sistema centralizzato di iscrizione agli esami** Programma

#### . di Pisa UNIVERSITÀ

- Lezioni frontali, con ausilio di lucidi.
- Esercitazioni in aula in cui ogni studente utilizza il proprio personal computer.
- Sito web da cui scaricare la traccia delle lezioni e degliesami passati.
- Interazione tra studente e docente: ricevimenti in presenza o a distaza.
- Lezioni in lingua italiana ma bibliogracia e materila didattico in inglese per acquisire una adeguata conoscenza del liguaggio tecnico.

#### Programma (contenuti dell'insegnamento)

**Principi di funzionamento di un calcolatore.** Struttura del calcolatore: il modello di Von Neumann. Rappresentazione binaria delle informazioni. Descrizione delle periferiche di uso comune. Il sistema operativo. Il file system. **Il calcolatore come nodo di rete.** Le tecnologie di comunicazione più comuni. La rete Internet. I protocolli di connessione. I nomi e gli indirizzi Internet. I principali servizi di rete: il servizio di traduzione dei nomi, la posta elettronica, il web. Le basi di dati. Il modello relazionale. Relazioni e tabelle. Le relazioni uno-a-uno, uno-amolti e molti-a-molti. I vincoli di integrità dei riferimenti.

Le query. Le query di modifica.

#### Bibliografia e materiale didattico

S. Ceri, D. Mandrioli, L. Sbatella, Istituzioni di Informatica, McGraw-Hill editore.

G.M. Schneider, J.L. Gersting, Corso di informatica – Hardware, Software, Applicazioni, Jackson libri

#### Indicazioni per non frequentanti

I non frequentanti possono scaricare la traccia delle lezioni dal sito web ed interagire con il docente per forme di tutorato.

#### Modalità d'esame

L'esame considet di una **prova scritta** e di una **prova orale**..

Con riferimento alle istruzioni per lo svolgimento degli esami in modalità a distanza, l'esame viene modificato come segue:

L'esame si svolge sulla piattaforma Teams nella stanza a questo link:

[https://teams.microsoft.com/l/channel/19%3aaee94a9794924db392f4cf6939e6ce91%40thread.tacv2/Esame?groupId=fba418e7-f61a-4aec](https://teams.microsoft.com/l/channel/19%3aaee94a9794924db392f4cf6939e6ce91%40thread.tacv2/Esame?groupId=fba418e7-f61a-4aec-a384-ee3ae5d2ccbd&tenantId=c7456b31-a220-47f5-be52-473828670aa1)[a384-ee3ae5d2ccbd&tenantId=c7456b31-a220-47f5-be52-473828670aa1](https://teams.microsoft.com/l/channel/19%3aaee94a9794924db392f4cf6939e6ce91%40thread.tacv2/Esame?groupId=fba418e7-f61a-4aec-a384-ee3ae5d2ccbd&tenantId=c7456b31-a220-47f5-be52-473828670aa1)

Per collegarsi sono necessarie le credenziali di Ateneo..

La prova scritta è stata sostituta da un test che consisterà in un quiz con risposte a scelta multipla o con risposte aperte.

Lo studente deve equippaggiarsi di fogli di carta bianca, una penna o un pennarello di colore blu o nero, una telecamera (del computer, dello smartphone, altro).

Durante lo svolgimento del test, la telecamera dovrà inquadrare solo ed esclusivamente lo studente. Per quanto riguarda le risposte aperte, lo studente scriverà le risposte sulla carta, ne farà una fotografia e le invierà al docente.

Nella prova orale, lo studente utilizzerà la telecamera per inquadrare solo ed esclusivamente il foglio bianco su cui scriverà come parte della risposta.

Situazioni contingenti come, ad esempio, perdita temporanea della connettività, saranno gestite sul momento.

Stage e tirocini Non sono previsti stage e tirocini.

Pagina web del corso http://www.iet.unipi.it/g.dini/Teaching/coninfo/index.html

Ultimo aggiornamento 10/06/2020 15:45